Lecture 4 1.0.3 2023 Fall ECE 344: Operating Systems

# **Process Creation**

Jon Eyolfson 2023 Fall

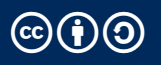

This work is licensed under a Creative Commons Attribution-ShareAlike 4.0 International License ccb

#### **Recall: A Process is an Instance of a Running Program**

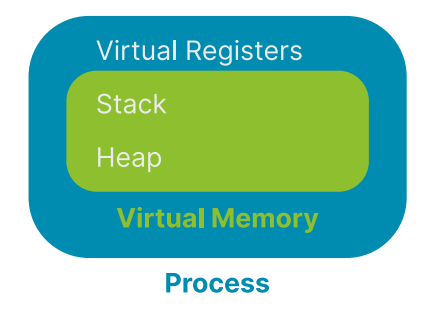

1

#### **We Can Add More to a Process**

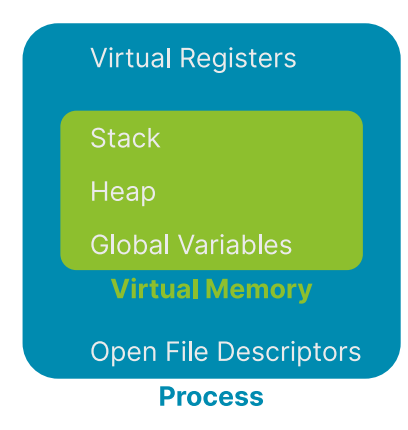

## **A Process Control Block (PCB) Contains All Information**

Specifically, in Linux, this is the task\_struct you can browse on GitHub

It contains:

- *•* Process state
- *•* CPU registers
- *•* Scheduling information
- *•* Memory management information
- *•* I/O status information
- *•* Any other type of accounting information

Each process gets a unique process ID (pid) to keep track of it

## **Process State Diagram (You Could Rename Waiting to Ready)**

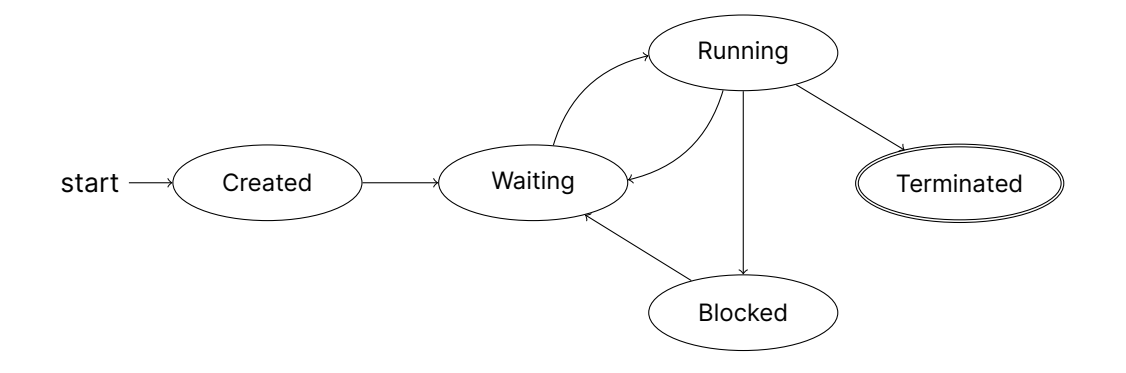

#### **You Can Read Process State Using the "proc" Filesystem**

There's a standard /proc directory (on Linux) that represents the kernel's state These aren't real files, they just look like it!

Every directory that's a number (process ID) in /proc represents a process

There's a file called status that contains the state (used for Lab 1)

#### **We Could Create Processes from Scratch**

We load the program into memory and create the process control block

This is what Windows does

Unix decomposes process creation into more flexible abstractions

#### **Instead of Creating a New Process, We Could Clone It**

Pause the currently running process, and copy it's PCB into a new one This will reuse all of the information from the process, including variables!

Distinguish between the two processes with a parent and child relationship They could both execute different parts of the program together

We could then allow either process to load a new program and setup a new PCB

#### **fork Creates a New Process, A Copy of the Current One**

**int** fork(**void**) as the following API:

- *•* Returns the process ID of the newly created child process
	- -1: on failure 0: in the child process >0: in the parent process

There are now 2 processes running

Note: they can access the same variables, but they're separate Operating system does "copy on write" to maximize sharing

## **On POSIX Systems, You Can Find Documentation Using man**

We'll be using the following APIs:

- *•* fork
- *•* execve
- *•* wait (next lecture)

You can use man <function> to look up documentation, or man <number> <function>

- 2: System calls
- 3: Library calls

#### **fork-example.c Has One Process Execute Each Branch**

```
int main(int argc, char *argv[]) {
  pid_t returned_pid = fork();
  if (retured_pid = -1) {
   int err = errno;
   perror("fork failed");
    return err;
  }
  if (returned_pid = 0) {
    printf("Child returned pid: %d\n", returned_pid);
    printf("Child pid: %d\n", getpid());
   printf("Child parent pid: %d\n", getppid());
  }
 else {
    printf("Parent returned pid: %d\n", returned_pid);
    printf("Parent pid: %d\n", getpid());
    printf("Parent parent pid: %d\n", getppid());
  }
  return 0;
}
```
10

## **execve Replaces the Process with Another Program, and Resets**

execve has the following API:

- *•* pathname: Full path of the program to load
- *•* argv: Array of strings (array of characters), terminated by a null pointer Represents arguments to the process
- *•* envp: Same as argv Represents the environment of the process
- *•* Returns an error on failure, does not return if successful

#### **execve-example.c Turns the Process into ls**

```
int main(int argc, char *argv[]) {
  printf("I'm going to become another process\n");
  char *exec_argv[] = {^{\texttt{||}}\texttt{ls}", NULL};char *exec\_envp[] = {NULL};int exec_return = execve("/usr/bin/ls", exec_argv, exec_envp);
  if (exec return = -1) {
    exec_return = errno;
    perror("execve failed");
    return exec_return;
  }
  printf("If execve worked, this will never print\n");
  return 0;
}
```
## **The Operating System Creates Processes**

The operating system has to:

- *•* Maintain process control blocks, including state
- *•* Create new processes
- *•* Load a program, and re-initialize a process with context